# Package 'desire'

February 19, 2015

<span id="page-0-0"></span>Version 1.0.7 Title Desirability functions in R Description Harrington and Derringer-Suich type desirability functions Author Heike Trautmann, Detlef Steuer and Olaf Mersmann Maintainer Olaf Mersmann <olafm@p-value.net> **Depends**  $R$  ( $>= 2.9.0$ ), loglognorm License GPL-2 LazyData yes NeedsCompilation yes Repository CRAN Date/Publication 2013-07-12 13:40:21

## R topics documented:

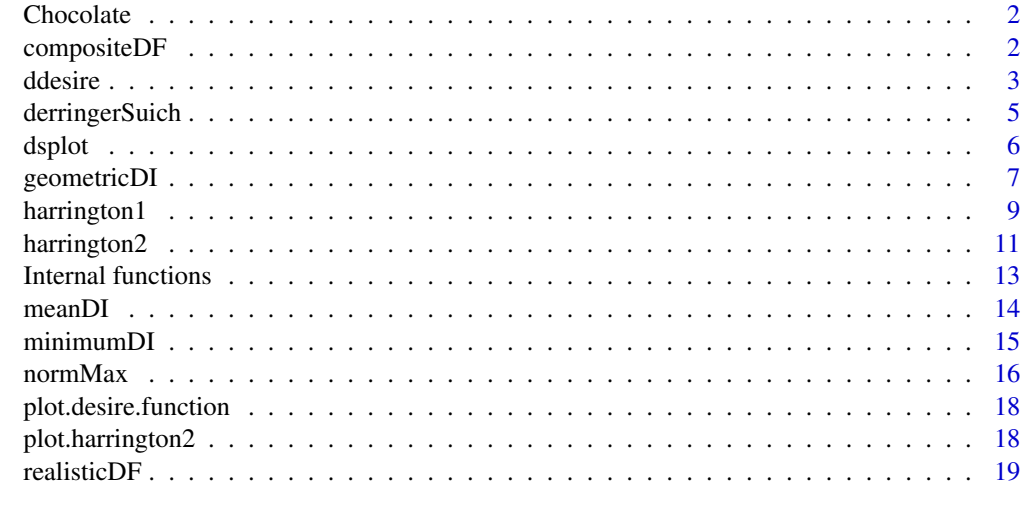

**Index** [21](#page-20-0)

<span id="page-1-0"></span>

## Description

...

## Usage

Chocolate

### Format

A data.frame containing 13 observations

## Source

C....

## References

C. Alamprese, L. Datei, Q. Semeraro (2007). Optimization of processing parameters of a ball mill refiner for chocolate. *Journal of Food Engineering*, 83(4), 629–636.

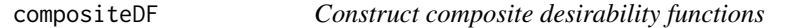

## Description

Combines a desirability function with an inner function and returns a new function object which calculates  $d(f(x))$ .

## Usage

compositeDF(expr, d, ...)

## Arguments

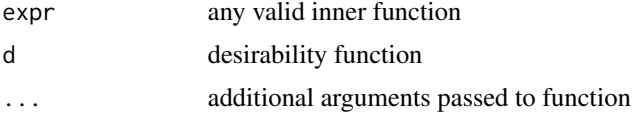

## Details

Currently specialized for expressions, functions and objects with class lm.

#### <span id="page-2-0"></span>ddesire 3

## Value

A function object of a composite desirability function.

### Author(s)

Heike Trautmann <trautmann@statistik.tu-dortmund.de>, Detlef Steuer <steuer@hsu-hamburg.de> and Olaf Mersmann <olafm@statistik.tu-dortmund.de>

#### References

J. Harrington (1965): The desirability function. *Industrial Quality Control*, 21: 494-498.

G.C. Derringer, D. Suich (1980): Simultaneous optimization of several response variables. *Journal of Quality Technology* 12 (4): 214-219.

D. Steuer (2005): Statistische Eigenschaften der Multikriteriellen Optimierung mittels Wuenschbarkeiten. *Dissertation*, Dortmund University of Technology, http://hdl.handle.net/2003/20171.

H. Trautmann, C. Weihs (2006): On the Distribution of the Desirability Index using Harrington's Desirability Function. *Metrika* 63(2): 207-213.

## See Also

[harrington1](#page-8-1) and [harrington2](#page-10-1) for Harrington type desirability functions; [derringerSuich](#page-4-1) for desirability functions of Derringer and Suich;

#### Examples

```
h \leftarrow \text{harrington2}(-1, 1, 1)## Calculate h(x^2):
ch1 <- compositeDF(x^2, h)
ch1(0.5)
ch1(c(0.2,0.5,0.7))
## Calculate h(f(x))
f \le function(x) 2*x + 3ch2 <- compositeDF(f, h)
ch2(0.3)
ch2(c(0.3,0.35,0.9))
```
ddesire *Generic Distribution functions for desirabilities*

#### Description

Generic density, distribution, quantile and random number generation functions for desirability functions.

4 ddesire

#### Usage

```
## Default S3 method:
ddesire(x, f, mean = 0, sd = 1)
## Default S3 method:
pdesire(q, f, mean = 0, sd = 1)
## Default S3 method:
qdesire(p, f, mean = 0, sd = 1)
## Default S3 method:
rdesire(n, f, mean = 0, sd = 1)
## Default S3 method:
edesire(f, mean, sd)
## Default S3 method:
vdesire(f, mean, sd)
```
## Arguments

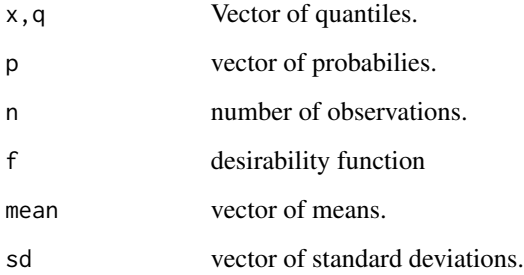

## Value

'ddesire' gives the density, 'pdesire' gives the distribution function, 'qdesire' gives the quantile function, and 'rdesire' generates random deviates.

'edesire' and 'vdesire' return the expectation and variance of the function.

#### Note

The default implementations for pdesire, qdesire, edesire and vdesire are only approximations obtained by estimating the desired property from a random sample.

## Author(s)

Heike Trautmann <trautmann@statistik.tu-dortmund.de>, Detlef Steuer <steuer@hsu-hamburg.de> and Olaf Mersmann <olafm@statistik.tu-dortmund.de>

## See Also

For desirability functions: [harrington1](#page-8-1) and [harrington2](#page-10-1)

<span id="page-3-0"></span>

## <span id="page-4-0"></span>derringerSuich 5

#### Examples

```
data(Chocolate)
## Fit linear model to data:
m.d90 <- lm(d90 \sim rt + as + I(rt^2) + I(as^2) + rt:as, Chocolate)m.Fe \leq lm(Fe \leq rt + as + I(rt^2) + I(as^2) + rt:as, Chocolate)
## Define desirability functions:
d.d90 <- harrington2(21, 22, 1)
d.Fe <- harrington1(22, 0.8, 28, 0.2)
## Plot density of desirability in rt=30, as=50:
df <- data.frame(rt=30, as=50)
y.Fe <- predict(m.Fe, df)
sigma.Fe <- summary(m.Fe)$sigma
y.d90 \leq predict(m.d90, df)sigma.d90 <- summary(m.d90)$sigma
## Plot curve of density function:
opar \leq par(mfrow=c(2,1))
curve(ddesire(x, d.d90, y.d90, sigma.d90), 0, 1, main="d.90", n=202)
curve(ddesire(x, d.Fe, y.Fe, sigma.Fe), 0, 1, main="Fe", n=202)
par(opar)
## Integrate:
integrate(function(x) ddesire(x, d.d90, y.d90, sigma.d90), 0, 1)
integrate(function(x) ddesire(x, d.Fe, y.Fe, sigma.Fe), 0, 1)
```
<span id="page-4-1"></span>derringerSuich *Derringer-Suich type desirability function*

## Description

Returns a function evaluating a (generalized) Derringer-Suich desirability.

## Usage

```
derringerSuich(y, d, beta)
```
#### Arguments

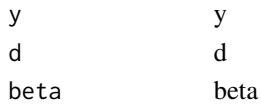

## Details

If only y is provided and it is a vector of length 5, a normal  $(l, t, u, \beta_1, \beta_2)$  Derringer Suich desirability is constructed. Otherwise y, d and beta specify a generalized Derringer Suich type desirability.

## <span id="page-5-0"></span>Value

derringerSuich returns a function.

## Author(s)

Heike Trautmann <trautmann@statistik.tu-dortmund.de>, Detlef Steuer <steuer@hsu-hamburg.de> and Olaf Mersmann <olafm@statistik.tu-dortmund.de>

## References

G. Derringer and R. Suich (1980), Simultaneous optimization of several response variables, *Journal of Quality Technology*, Vol. 12, No. 4:214-219.

D. Steuer (2005), Statistische Eigenschaften der Multikriteriellen Optimierung mittels Wuenschbarkeiten, PhD Thesis, <http://hdl.handle.net/2003/20171>.

#### See Also

[harrington1](#page-8-1) for one sided Harrington type desirabilities and [harrington2](#page-10-1) for two sided Harrington type desirabilities.

## Examples

```
## Simple (l, t, u, b0, b1) Derringer-Suich desirabilities:
d1 <- derringerSuich(c(0, 1, 2, 1, 1))
d2 <- derringerSuich(c(0, 1, 2, 2, 2))
d3 <- derringerSuich(c(0, 1, 2, .5, .5))
## Comparison of their shape:
opar <- par(mfrow=c(3, 1))
plot(d1)
plot(d2)
plot(d3)
par(opar)
## d/p/q/r examples:
ddesire(.2, d1, 0, 1)
pdesire(.5, d1, 0, 1)
qdesire(.8, d1, 0, 1)
```
dsplot *Desirability Plot*

## Description

Plot a desirability function and its relation to an arbitrary expression.

## <span id="page-6-0"></span>geometricDI 7

## Usage

```
dsplot(exp, f, from = NULL, to = NULL, n = 101,show.zero = TRUE, interest = NULL,
      main = "Desirability Plot", sub = NULL, ...)
```
## Arguments

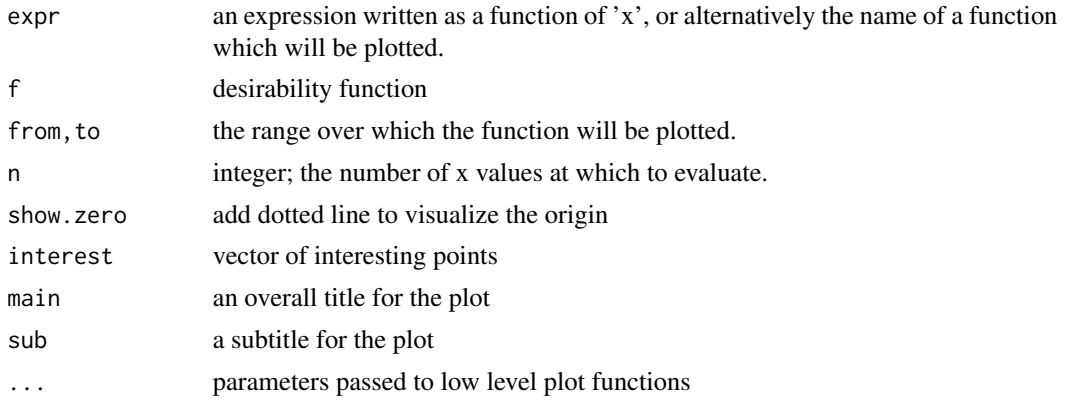

## Author(s)

Heike Trautmann <trautmann@statistik.tu-dortmund.de>, Detlef Steuer <steuer@hsu-hamburg.de> and Olaf Mersmann <olafm@statistik.tu-dortmund.de>

#### Examples

```
d1 <- harrington2(2, 4, 2)
dsplot(x*log(x), d1,
       from=0, to=6, n=507,
       interest=c(2, 3, 4))
```
<span id="page-6-1"></span>geometricDI *Geometric Mean Desirability Index*

## Description

Computes the weighted geometric mean of a number of desirability functions.

## Usage

geometricDI(f, ..., weights)

#### Arguments

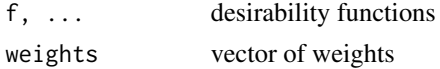

#### <span id="page-7-0"></span>Details

The Desirability Index was introduced by Harrington (1965), and the concept was extended by Derringer and Suich (1980). It is a means for multicriteria (quality) optimization in industrial quality management. All desirability functions of the quality criteria are combined into a univariate global quality criterion in [0,1] which has to be optimized.

The function can be used for Harrington as well as Derringer and Suich desirability functions.

## Value

geometricDI(f, ..., weights) returns a function object of the Geometric Mean Desirability Index.

#### Author(s)

Heike Trautmann <trautmann@statistik.tu-dortmund.de>, Detlef Steuer <steuer@hsu-hamburg.de> and Olaf Mersmann <olafm@statistik.tu-dortmund.de>

## References

J. Harrington (1965): The desirability function. *Industrial Quality Control*, 21: 494-498.

G.C. Derringer, D. Suich (1980): Simultaneous optimization of several response variables. *Journal of Quality Technology* 12 (4): 214-219.

D. Steuer (2005): Statistische Eigenschaften der Multikriteriellen Optimierung mittels Wuenschbarkeiten. *Dissertation*, Dortmund University of Technology, http://hdl.handle.net/2003/20171.

H. Trautmann, C. Weihs (2006): On the Distribution of the Desirability Index using Harrington's Desirability Function. *Metrika* 63(2): 207-213.

#### See Also

[harrington1](#page-8-1) and [harrington2](#page-10-1) for Harrington type desirability functions; [derringerSuich](#page-4-1) for desirability functions of Derringer and Suich; [minimumDI](#page-14-1),[meanDI](#page-13-1) for other types of Desirability indices.

#### Examples

```
h1 <- harrington1(-2, .9, 2, .1)
h2 \leftarrow \text{harrington2}(0, 2, 2)di <- geometricDI(h1, h2, weights=c(1/3, 2/3))
di(c(0, 1))
## Desirability Index of vector input:
h \leq -harrington2(3,7,1)g <- harrington1(-2, .1, 2, .9)
d \leq - geometricDI(h, g, weights=c(0.5, 0.5))
m <- matrix(c(seq(2, 8, 0.1), seq(-2, 4, 0.1)), ncol=2, byrow=FALSE)
apply(m, 1, d)
```
<span id="page-8-1"></span><span id="page-8-0"></span>

#### Description

Returns a one-sided desirability function of the Harrington type. Density, distribution function, quantile function and random number generation for the distribution of the one-sided Harrington desirability function are computed given a normally distributed variable  $Y$  with expected value equal to mean and standard deviation equal to sd.

#### Usage

```
harrington1(y1, d1, y2, d2)
## S3 method for class 'harrington1'
ddesire(x, f, mean, sd)
## S3 method for class 'harrington1'
pdesire(q, f, mean, sd)
## S3 method for class 'harrington1'
qdesire(p, f, mean, sd)
## S3 method for class 'harrington1'
edesire(f, mean, sd)
## S3 method for class 'harrington1'
vdesire(f, mean, sd)
dharrington1(x, y1, d1, y2, d2, mean, sd)
pharrington1(q, y1, d1, y2, d2, mean, sd)
qharrington1(p, y1, d1, y2, d2, mean, sd)
rharrington1(n, y1, d1, y2, d2, mean, sd)
eharrington1(y1, d1, y2, d2, mean, sd)
vharrington1(y1, d1, y2, d2, mean, sd)
```
#### Arguments

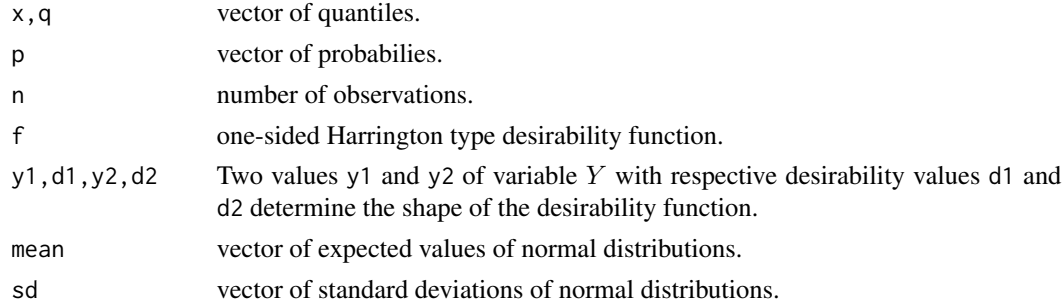

## Details

harrington1(y1, d1, y2, d2) is the one-sided desirability function of Harrington type (Harrington (1965)). It aims at the specification of desired values of a variable  $Y$  which has to be minimized or maximized.  $Y$  is transformed onto a unitless scale to the interval  $[0,1]$ .

## <span id="page-9-0"></span>10 harrington1

Harrington's one-sided desirability function d given a normally distributed variable Y with  $E(Y)$  = mean and  $sd(Y)$  =sd has the Double Lognormal Distribution (Holland and Ahsanullah (1989)).

## Value

harrington1(y1, d1, y2, d2) returns a function object of the one-sided desirability function of the Harrington type (see example below). Values  $b_0$  and  $b_1$  of the desirability function formula are determined.

ddesire /dharrington1 give the density, pdesire / pharrington1 give the distribution function, qdesire / qharrington1 give the quantile function, and rdesire / rharrington1 generate random deviates. edesire / eharrington1 and vdesire / vharrington1 compute the expected value and the variance of the desirability function for a normally distributed random variable  $Y$  with  $E(Y)$  =mean and  $sd(Y)$  =sd.

## Author(s)

Heike Trautmann <trautmann@statistik.tu-dortmund.de>, Detlef Steuer <steuer@hsu-hamburg.de> and Olaf Mersmann <olafm@statistik.tu-dortmund.de>

## References

J. Harrington (1965): The desirability function. *Industrial Quality Control*, 21: 494-498.

B. Holland, M. Ahsanullah (1989): Further Results on the Distribution of Meinhold and Singpurwalla. *The American Statistician* 43 (4): 216-219.

H. Trautmann, C. Weihs (2006): On the Distribution of the Desirability Index using Harrington's Desirability Function. *Metrika* 63(2): 207-213.

#### See Also

[harrington2](#page-10-1) for two sided Harrington type desirabilities

#### Examples

```
##Assigning the function object to h:
h <- harrington1(-2, .1, 2, .9)
## Plot of desirability function:
plot(h)
```
## Desirability function of a vector: h(seq(-2,2,0.1))

```
## d/p/q/r/e/v examples:
ddesire(.8, h, 0, 1)
dharrington1(.8, -2, .1, 2, .9, 0, 1)
ddesire(.8, h, c(0,0.5), c(1,1.5))
pdesire(.8, h, 0, 1)
```
pharrington1(.8, -2, .1, 2, .9, 0, 1)

## <span id="page-10-0"></span>harrington2 11

```
qdesire(.8, h, 0, 1)
qharrington1(.8, -2, .1, 2, .9, 0, 1)
rdesire(1e6, h, 0, 1)
rharrington1(1e6, -2, .1, 2, .9, 0, 1)
edesire(h,3,0.5)
eharrington1(-2, .1, 2, .9,3,0.5)
vdesire(h,3,0.5)
vharrington1(-2, .1, 2, .9,3,0.5)
## b_0 and b_1 values:
environment(h)$b0
environment(h)$b1
```
harrington2 *Two-sided Harrington type desirability function*

#### Description

Returns a two sided desirability function of the Harrington type. Density, distribution function, quantile function and random number generation for the distribution of the two-sided Harrington desirability function are computed given a normally distributed variable Y with expected value equal to mean and standard deviation equal to sd.

#### Usage

```
harrington2(LSL, USL, n)
## S3 method for class 'harrington2'
ddesire(x, f, mean, sd)
## S3 method for class 'harrington2'
pdesire(q, f, mean, sd)
## S3 method for class 'harrington2'
qdesire(p, f, mean, sd)
dharrington2(x, LSL, USL, n, mean, sd)
pharrington2(q, LSL, USL, n, mean, sd)
qharrington2(p, LSL, USL, n, mean, sd)
rharrington2(ns, LSL, USL, n, mean, sd)
eharrington2(LSL, USL, n, mean, sd)
vharrington2(LSL, USL, n, mean, sd)
```
#### Arguments

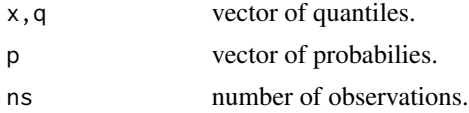

<span id="page-11-0"></span>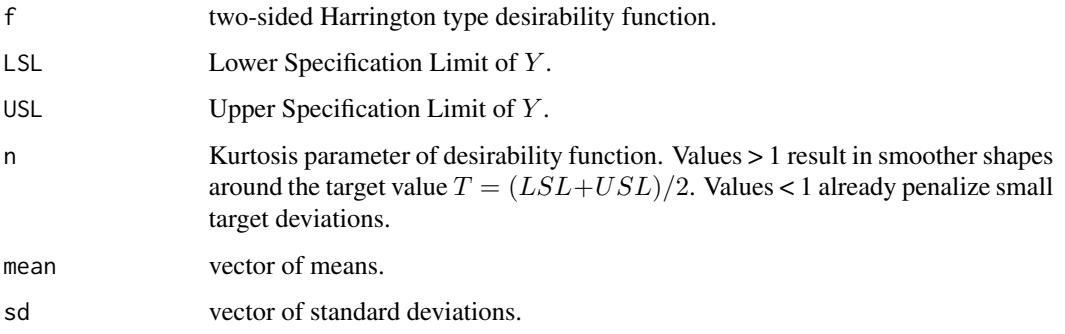

#### Details

harrington2(LSL, USL, n) is the two-sided desirability function of Harrington type (Harrington (1965)). It aims at the specification of desired values of a variable  $Y$  which has to be optimized regarding a target value T. Y is transformed onto a unitless scale to the interval  $[0,1]$ . LSL and USL are associated with a desirability of  $1/e \approx 0.37$ . LSL and USL have to be chosen symmetrically around the target value T.

The density and distribution functions of Harrington's two-sided desirability function d given a normally distributed variable Y with  $E(Y)$  = mean and  $sd(Y)$  = sd can be determined analytically, see Trautmann and Weihs (2006).

#### Value

harrington2(LSL, USL, n) returns a function object of the two-sided desirability function of the Harrington type (see example below).

ddesire / dharrington2 give the density, pdesire / pharrington2 give the distribution function, qdesire / qharrington2 give the quantile function, and rdesire / rharrington2 generate random deviates. edesire / eharrington2 and vdesire / vharrington2 compute the expected value and the variance of the desirability function for a normally distributed random variable  $Y$  with  $E(Y)$  =mean and  $sd(Y)$  =sd.

#### Author(s)

Heike Trautmann <trautmann@statistik.tu-dortmund.de>, Detlef Steuer <steuer@hsu-hamburg.de> and Olaf Mersmann <olafm@statistik.tu-dortmund.de>

#### References

J. Harrington (1965): The desirability function. *Industrial Quality Control*, 21:494-498.

H. Trautmann, C. Weihs (2006): On the Distribution of the Desirability Index using Harrington's Desirability Function. *Metrika* 63(2): 207-213.

## See Also

[harrington1](#page-8-1) for one sided Harrington type desirabilities

## <span id="page-12-0"></span>Internal functions 13

## Examples

```
##Assigning the function object to h:
h \leftarrow \text{harrington2}(3,7,1)## Plot of desirability function:
plot(h)
## Desirability function of a vector:
h(seq(2,8,0.1))
## d/p/q/r/e/v examples:
ddesire(4, h, 0, 1)
dharrington2(4, 3, 7, 1, 0, 1)
ddesire(4, h, c(0,0.5),c(1,1.5))
pdesire(4, h, 0, 1)
pharrington2(4, 3, 7, 1, 0, 1)
qdesire(0.8, h, 0, 1)
qharrington2(0.8, 3, 7, 1, 0, 1)
rdesire(1e6, h, 0, 1)
rharrington2(1e6, 3, 7, 1, 0, 1)
edesire(h,3,0.5)
vdesire(h,3,0.5)
```
Internal functions *Internal functions*

## Description

Functions not exported and not intended for general use.

#### Usage

```
h1.solve.params(y1, d1, y2, d2)
```
## Arguments

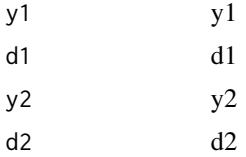

<span id="page-13-1"></span><span id="page-13-0"></span>

#### Description

Computes the weighted mean of a number of desirability functions.

#### Usage

 $meanDI(f, ..., weights = 1)$ 

## Arguments

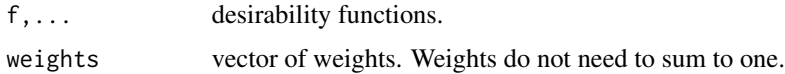

## Details

The Desirability Index was introduced by Harrington (1965), and the concept was extended by Derringer and Suich (1980). It is a means for multicriteria (quality) optimization in industrial quality management. All desirability functions of the quality criteria are combined into a univariate global quality criterion which has to be optimized. The Weighted Mean Desirability Index is related to the concept of utility functions.

The function can be used for Harrington as well as Derringer and Suich desirability functions.

#### Value

meanDI(f, ..., weights) returns a function object of the Weighted Mean Desirability Index.

#### Author(s)

Heike Trautmann <trautmann@statistik.tu-dortmund.de>, Detlef Steuer <steuer@hsu-hamburg.de> and Olaf Mersmann <olafm@statistik.tu-dortmund.de>

## References

J. Harrington (1965): The desirability function. *Industrial Quality Control*, 21: 494-498.

G.C. Derringer, D. Suich (1980): Simultaneous optimization of several response variables. *Journal of Quality Technology* 12 (4): 214-219.

## See Also

[harrington1](#page-8-1) and [harrington2](#page-10-1) for Harrington type desirability functions; [derringerSuich](#page-4-1) for desirability functions of Derringer and Suich; [geometricDI](#page-6-1),[minimumDI](#page-14-1) for other types of Desirability indices.

#### <span id="page-14-0"></span>minimumDI 15

## Examples

```
h1 <- harrington1(-2, .9, 2, .1)
h2 \leq - harrington2(0, 2, 2)
di <- meanDI(h1, h2,weights=c(0.2,0.8))
di(c(0, 1))
## Desirability Index of vector input:
h \leq -harrington2(3,7,1)g \leftarrow \text{harrington1}(-2, .1, 2, .9)d \leq - meanDI(h, g,weights=c(0.3, 0.7))
m \le - matrix(c(seq(2, 8, 0.1), seq(-2, 4, 0.1)), ncol=2, byrow=FALSE)
apply(m, 1, d)
```
<span id="page-14-1"></span>

minimumDI *Minimum Desirability Index*

#### Description

Computes the minimum of a number of desirability functions.

## Usage

minimumDI(f, ...)

#### Arguments

f,... desirability functions

## Details

The Desirability Index was introduced by Harrington (1965), and the concept was extended by Derringer and Suich (1980). It is a means for multicriteria (quality) optimization in industrial quality management. All desirability functions of the quality criteria are combined into a univariate global quality criterion in [0,1] which has to be optimized.

The function can be used for Harrington as well as Derringer and Suich desirability functions.

## Value

minimumDI(f, ...) returns a function object of the Minimum Desirability Index.

#### <span id="page-15-0"></span>Author(s)

Heike Trautmann <trautmann@statistik.tu-dortmund.de>, Detlef Steuer <steuer@hsu-hamburg.de> and Olaf Mersmann <olafm@statistik.tu-dortmund.de>

## References

J. Harrington (1965): The desirability function. *Industrial Quality Control*, 21: 494-498.

G.C. Derringer, D. Suich (1980): Simultaneous optimization of several response variables. *Journal of Quality Technology* 12 (4): 214-219.

D. Steuer (2005): Statistische Eigenschaften der Multikriteriellen Optimierung mittels Wuenschbarkeiten. *Dissertation*, Dortmund University of Technology, http://hdl.handle.net/2003/20171.

H. Trautmann, C. Weihs (2006): On the Distribution of the Desirability Index using Harrington's Desirability Function. *Metrika* 63(2): 207-213.

#### See Also

[harrington1](#page-8-1) and [harrington2](#page-10-1) for Harrington type desirability functions; [derringerSuich](#page-4-1) for desirability functions of Derringer and Suich; [geometricDI](#page-6-1),[meanDI](#page-13-1) for other types of Desirability indices.

#### Examples

```
h1 <- harrington1(-2, .9, 2, .1)
h2 \leftarrow harrington2(0, 2, 2)
di <- minimumDI(h1, h2)
di(c(0, 1))
## Desirability Index of vector input:
h \leftarrow \text{harrington2}(3,7,1)g <- harrington1(-2, .1, 2, .9)
d <- minimumDI(h, g)
m <- matrix(c(seq(2, 8, 0.1), seq(-2, 4, 0.1)), ncol=2, byrow=FALSE)
apply(m, 1, d)
```
normMax *Normal Distribution based desirability functions.*

#### Description

Desirability functions based on the normal distribution. These where developed by XXX in order to improve YYY.

#### <span id="page-16-0"></span> $17$  normMax  $17$

## Usage

normMax(LSL, USL) normMin(LSL, USL) normTarget(LSL, T, USL)

## Arguments

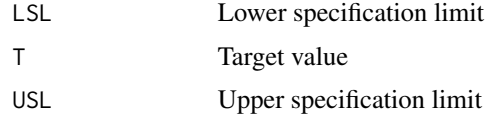

## Value

normMin and normMax return functions implementing the specified minimzation or maximizing desirability. normTarget returns a function implementing the specified target desirability.

#### Author(s)

Heike Trautmann <trautmann@statistik.tu-dortmund.de>, Detlef Steuer <steuer@hsu-hamburg.de> and Olaf Mersmann <olafm@statistik.tu-dortmund.de>

## References

XXX Technical Report ZZZ

## See Also

[harrington1](#page-8-1) for one sided Harrington type desirabilities, [harrington2](#page-10-1) for two sided Harrington type desirabilities and [derringerSuich](#page-4-1) for Derringer-Suich type desirabilities.

#### Examples

```
## Create desirability functions:
d1 \le normMin(-1, 1)d2 \le normMax(-1, 1)
d3 <- normTarget(-1, 0, 1)
## Show shape of desirability function:
opar <- par(mfrow=c(3,1))
plot(d1)
plot(d2)
plot(d3)
par(opar)
## Show
dsplot(log(x), d1, .5, 2)
dsplot(sin(x), d2, -pi, pi)
dsplot(cos(x), d3, 0, 2*pi)
```
<span id="page-17-0"></span>plot.desire.function *Plot curve of desirability function*

## Description

Plot a desirability function.

## Usage

```
## S3 method for class 'desire.function'
plot(x, n = 600, xlim = NULL, ylim = c(0, 1),xlab = "Value", ylab = "Desirability", ..., main)
```
## Arguments

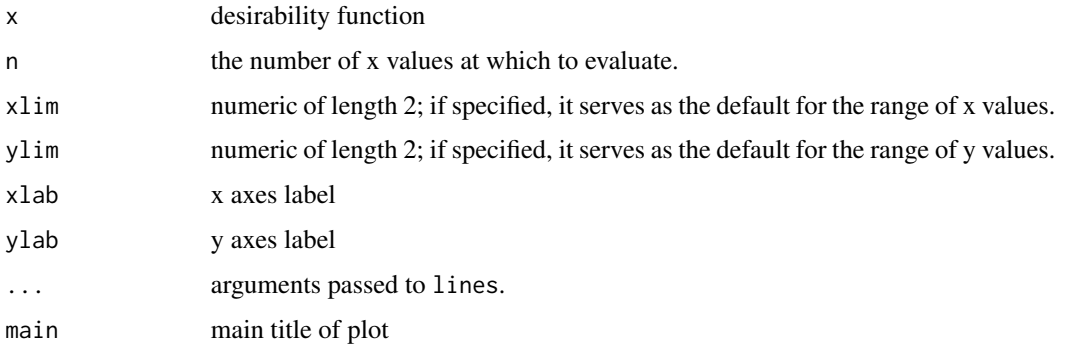

#### Author(s)

Heike Trautmann <trautmann@statistik.tu-dortmund.de>, Detlef Steuer <steuer@hsu-hamburg.de> and Olaf Mersmann <olafm@statistik.tu-dortmund.de>

plot.harrington2 *Plot of two-sided Harrington type desirability function*

## Description

Plots a two-sided desirability function of the Harrington type.

## Usage

## S3 method for class 'harrington2' plot(x, ...)

#### <span id="page-18-0"></span>realisticDF 19

#### **Arguments**

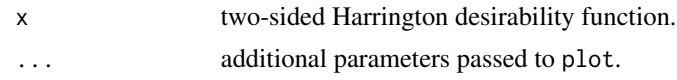

## Details

Lower Specification Limit (LSL) and Upper Specification Limit (USL) are visualized. The default range of the x-axis is selected automatically.

## Value

R-graphics plot object of two-sided Harrington desirability function.

#### Author(s)

Heike Trautmann <trautmann@statistik.tu-dortmund.de>, Detlef Steuer <steuer@hsu-hamburg.de> and Olaf Mersmann <olafm@statistik.tu-dortmund.de>

## References

J. Harrington (1965): The desirability function. *Industrial Quality Control*, 21: 494-498.

## See Also

[harrington2](#page-10-1) for two sided Harrington type desirabilities, [plot](#page-0-0)

#### Examples

##Assigning a function object to h:  $h \leftarrow \text{harrington2}(3, 7, 1)$ 

## Plot of desirability function: plot(h)

plot(harrington2(4,8,1.5))

realisticDF *Realistic desirability functions*

## Description

Convert a desirability into a realistic desirability.

#### Usage

```
realisticDF(f, ...)
## S3 method for class 'desire.function'
realisticDF(f, ...)
```
## <span id="page-19-0"></span>Arguments

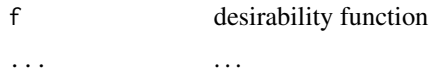

## Details

To construct a composite realistic desirability, first create a realistic desirability and then compose it. Doing the opposite is currently unsupported. This allows the composition to possibly pass a standard deviation which can be deduced from the inner function (eg. if the inner function is an object of class lm).

## Value

A function with the same arguments as x and sd, which returns the realistic desirability.

## Author(s)

Heike Trautmann <trautmann@statistik.tu-dortmund.de>, Detlef Steuer <steuer@hsu-hamburg.de> and Olaf Mersmann <olafm@statistik.tu-dortmund.de>

## See Also

[minimumDI](#page-14-1)

# <span id="page-20-0"></span>**Index**

∗Topic datasets Chocolate, [2](#page-1-0) ∗Topic distribution ddesire, [3](#page-2-0) ∗Topic hplot dsplot, [6](#page-5-0) plot.desire.function, [18](#page-17-0) ∗Topic multivariate compositeDF, [2](#page-1-0) derringerSuich, [5](#page-4-0) geometricDI, [7](#page-6-0) harrington1, [9](#page-8-0) harrington2, [11](#page-10-0) meanDI, [14](#page-13-0) minimumDI, [15](#page-14-0) normMax, [16](#page-15-0) realisticDF, [19](#page-18-0) ∗Topic optimize compositeDF, [2](#page-1-0) derringerSuich, [5](#page-4-0) geometricDI, [7](#page-6-0) harrington1, [9](#page-8-0) harrington2, [11](#page-10-0) meanDI, [14](#page-13-0) minimumDI, [15](#page-14-0) normMax, [16](#page-15-0) realisticDF, [19](#page-18-0) Chocolate, [2](#page-1-0) compositeDF, [2](#page-1-0) ddesire, [3](#page-2-0) ddesire.harrington1 *(*harrington1*)*, [9](#page-8-0) ddesire.harrington2 *(*harrington2*)*, [11](#page-10-0) derringerSuich, *[3](#page-2-0)*, [5,](#page-4-0) *[8](#page-7-0)*, *[14](#page-13-0)*, *[16,](#page-15-0) [17](#page-16-0)* dharrington1 *(*harrington1*)*, [9](#page-8-0) dharrington2 *(*harrington2*)*, [11](#page-10-0) dsplot, [6](#page-5-0)

edesire *(*ddesire*)*, [3](#page-2-0)

edesire.harrington1 *(*harrington1*)*, [9](#page-8-0) edesire.harrington2 *(*harrington2*)*, [11](#page-10-0) eharrington1 *(*harrington1*)*, [9](#page-8-0) eharrington2 *(*harrington2*)*, [11](#page-10-0) geometricDI, [7,](#page-6-0) *[14](#page-13-0)*, *[16](#page-15-0)* h1.solve.params *(*Internal functions*)*, [13](#page-12-0) harrington1, *[3,](#page-2-0) [4](#page-3-0)*, *[6](#page-5-0)*, *[8](#page-7-0)*, [9,](#page-8-0) *[12](#page-11-0)*, *[14](#page-13-0)*, *[16,](#page-15-0) [17](#page-16-0)* harrington2, *[3,](#page-2-0) [4](#page-3-0)*, *[6](#page-5-0)*, *[8](#page-7-0)*, *[10](#page-9-0)*, [11,](#page-10-0) *[14](#page-13-0)*, *[16,](#page-15-0) [17](#page-16-0)*, *[19](#page-18-0)* Internal functions, [13](#page-12-0) meanDI, *[8](#page-7-0)*, [14,](#page-13-0) *[16](#page-15-0)* minimumDI, *[8](#page-7-0)*, *[14](#page-13-0)*, [15,](#page-14-0) *[20](#page-19-0)* normMax, [16](#page-15-0) normMin *(*normMax*)*, [16](#page-15-0) normTarget *(*normMax*)*, [16](#page-15-0) pdesire *(*ddesire*)*, [3](#page-2-0) pdesire.harrington1 *(*harrington1*)*, [9](#page-8-0) pdesire.harrington2 *(*harrington2*)*, [11](#page-10-0) pharrington1 *(*harrington1*)*, [9](#page-8-0) pharrington2 *(*harrington2*)*, [11](#page-10-0) plot, *[19](#page-18-0)* plot.desire.function, [18](#page-17-0) plot.harrington2, [18](#page-17-0) qdesire *(*ddesire*)*, [3](#page-2-0) qdesire.harrington1 *(*harrington1*)*, [9](#page-8-0) qdesire.harrington2 *(*harrington2*)*, [11](#page-10-0) qharrington1 *(*harrington1*)*, [9](#page-8-0) qharrington2 *(*harrington2*)*, [11](#page-10-0) rdesire *(*ddesire*)*, [3](#page-2-0) realisticDF, [19](#page-18-0) rharrington1 *(*harrington1*)*, [9](#page-8-0) rharrington2 *(*harrington2*)*, [11](#page-10-0)

```
vdesire (ddesire), 3
```
22 INDEX

vdesire.harrington1 *(*harrington1 *)* , [9](#page-8-0) vdesire.harrington2 *(*harrington2 *)* , [11](#page-10-0) vharrington1 *(*harrington1 *)* , [9](#page-8-0) vharrington2 *(*harrington2 *)* , [11](#page-10-0)